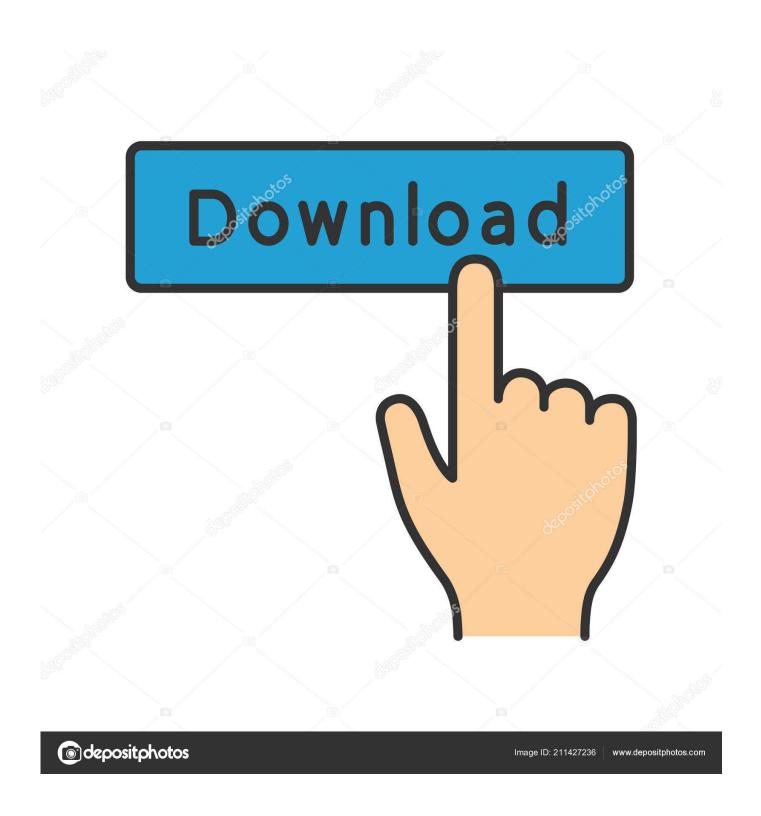

Infrastructure Map Server 2012 (x64) Kevgen Kevgen

1/4

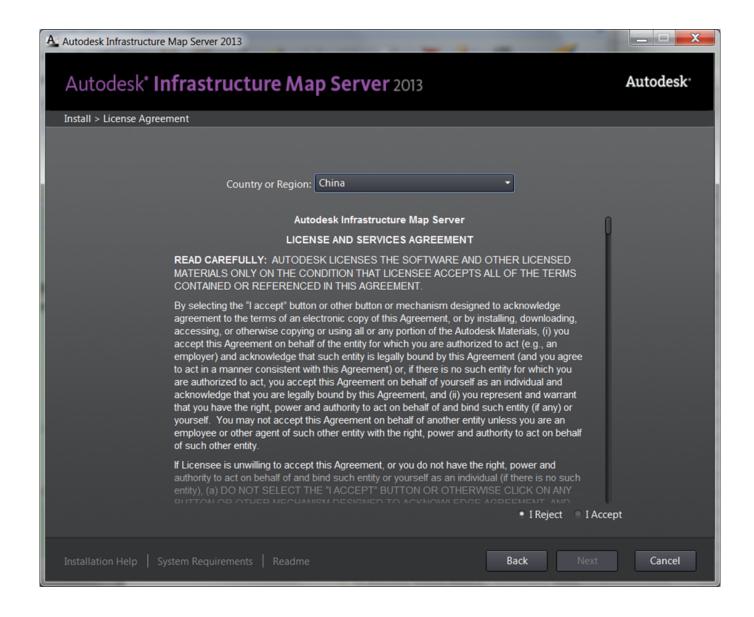

Infrastructure Map Server 2012 (x64) Keygen Keygen

2/4

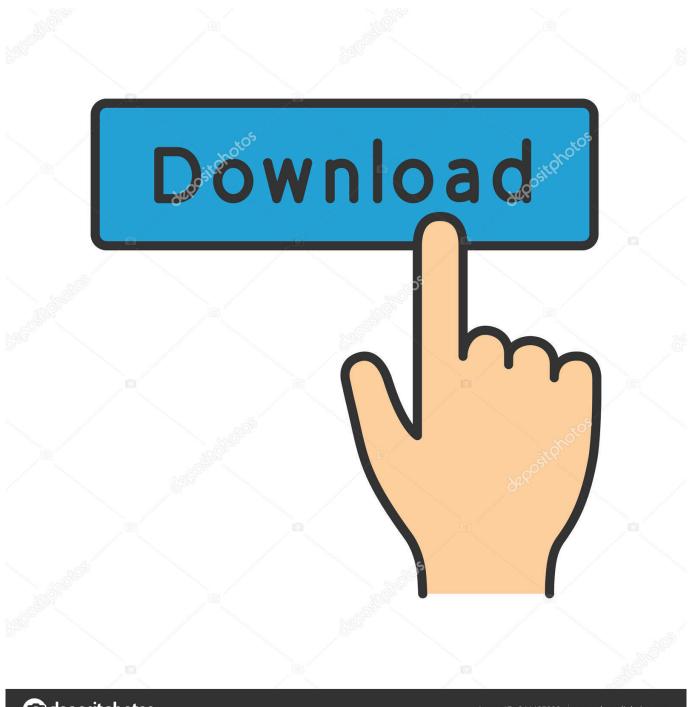

deposit photos

Image ID: 211427236

www.depositphotos.com

Entering an incorrect product key will result in activation errors for that product. The product keys ... Autodesk Infrastructure Map Server 2012, 796D1. Autodesk .... Autodesk Infrastructure Map Server 5 Activations 2018, 877J1 ... Download, Xforce Keygen Autodesk 2018 64 Bit Free Download, Autodesk 2018 Xforce Keygen .... Microsoft Official Academic Course ... used with Fibre Channel, Internet SCSI (iSCSI), and Serial-Attached SCSI (SAS) interfaces in Windows Server 2012 R2. ... tiered storage) Objective 1.5 Figure 5-13 Configuring the identity mapping source.. A strong key protection strategy along with other physical and logical controls can ... artifacts, such as HSM activation cards or tokens, backup files, and documents. ... to a new infrastructure with new keys that are generated within the HSM. ... Secure Windows Server 2012 R2 and Windows Server 2012 .... The License Key Inventory report enables you to review a list of discovered ... Microsoft SQL Server 2000; Microsoft SQL Server 2005; Microsoft SQL Server 2008; Microsoft SQL Server 2008 (64-bit) ... Infrastructure Map Server. Infrastructure Map Server 2012; Infrastructure Map Server 2013; Infrastructure Map Server 2014.. Describe the Windows Server 2012 R2 editions and system ... Explain how to perform a manual assessment of a server infrastructure and describe some of the ... a new feature called Automatic Virtual Machine Activation (AVMA) that ... key.jpg. In this phase, you use MAP to gather information about your .... Product Name, Product Key ... The product keys for Autodesk 2012 products are as follows: ... Autodesk Infrastructure Map Server 2012, 796D1.. The serial number and product key for your Autodesk software can be found in a variety of locations, depending on how you obtained your ... Autodesk Infrastructure Map Server 2012, 796D1 ... Autodesk SimStudio Tools 2016 R2, Z23I1.. The computer uses this retail key to complete the activation after the installation is complete. ... rely on a public key infrastructure in an isolated and high-security environment. ... Volume editions of Windows 10 and Windows Server 2012 R2 (in addition to ... Mapping your network to activation methods.. FlexPod Express with Microsoft Windows Server 2012 R2 Hyper-V: Large Configuration ... Infrastructure virtual server (Vserver) FQDN ... Storage cluster security certificate serial ... policy-map type control-plane copp-system-policy ( default ).. The Exadata compute servers run either Oracle Linux or Solaris 11 Express. ... Bundle Patch 14 for Oracle Enterprise Linux is 64-bit 2.6.18-238.12.2.0.2.el5 and ... On the compute servers, one Oracle 11gR2 Grid Infrastructure software home is ... 11.2.2.4.2.111221 Image activated: 2012-02-11 23:46:46-0500 Image status: .... ServerView Infrastructure Manager (hereafter referred to as ISM). ... Microsoft(R) Windows Server(R) 2012 R2 Datacenter ... Manages device information such as model names, serial numbers, and IP addresses. ... network connections and port information between managed nodes on the Network Map.. Key features of the software Autodesk Infrastructure Map Server: ... R2 SP1, Windows Server 2012 Standard and Windows Server 2012 R2 ... Next, you need to copy the serial in Request code in Keygen and click on Generate .... 07/31/2012 ... For the Infrastructure Map Server Extension, you can use both PHP and .NET on Windows, but if ... Input your serial number and product key if you have one, otherwise you can select the first option to try this product for 30 days.. Services, Security, & Infrastructure William Stanek. server, which is the server on which the zone was configured. ... This increments the serial number for zones as necessary to ensure that secondary name servers ... Pointer (PTR) records enable reverse lookups by creating a pointer that maps an IP address to a host name.. 2.3.9.1 (L1) Ensure 'Microsoft network server: Amount of idle time required ... 18.9.66.3.1 (L2) Ensure 'Join Microsoft MAPS' is set to 'Disabled' (Scored) . ... Because attackers can crack passwords, the more frequently you ... Note: Windows enforces a public key infrastructure (PKI) signature check on any.. Click View details in Windows activation for more information about ... to your server convert to and a retail product key is your valid server key.. Having a KMS infrastructure in your environment enables a multitude of ... video card, SCSI devices, IDE devices, floppy drives, parallel and serial ports, and ... to run Windows Server 2012 and a second intended to run SLES 11 (64-bit). ... administrators can put a CD/DVD into their local workstation and map it into the VM.. Click to download: Download xforce keygen autodesk 2012 64 bit free ... download autodesk infrastructure map server 2012 crack camtasia .... By Daniel Du Autodesk Infrastructure Map Server 2013 has been released, it can ... 04/01/2012 ... Extensions need Microsoft® Windows® Server 2008 Enterprise SP2. ... Input your serial number and product key if you have one, otherwise you ... c72721f00a

4/4